# Bezpłatne rozmowy dla Firm – komendy i dialog SMS

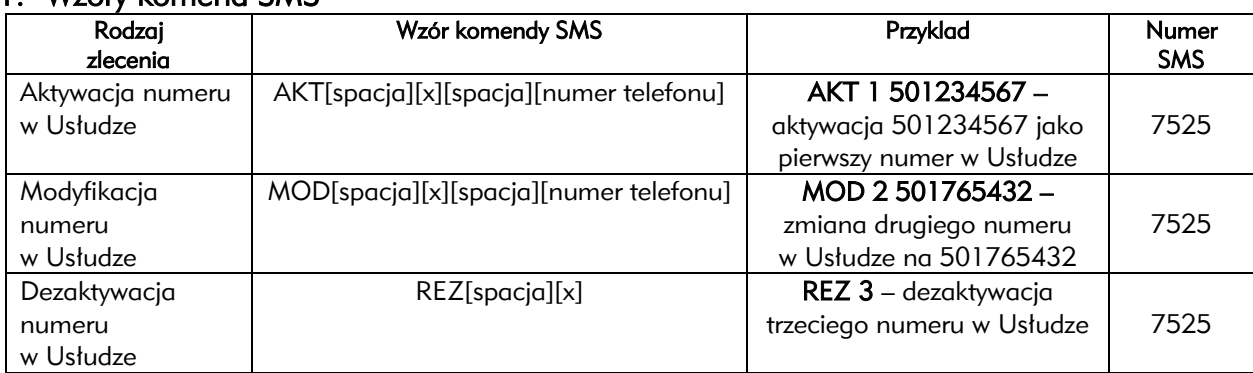

#### 1. Wzory komend SMS

gdzie

[x] oznacza kolejność numeru wybieranego w Usłudze (1,2,3,4 lub 5),

[numer telefonu] oznacza nr w sieci Idea lub stacjonarny wybierany w ramach Usługi (np. 225887883 lub 501234567)

## 2. Zlecenie od Abonenta – odpowiedzi SMS

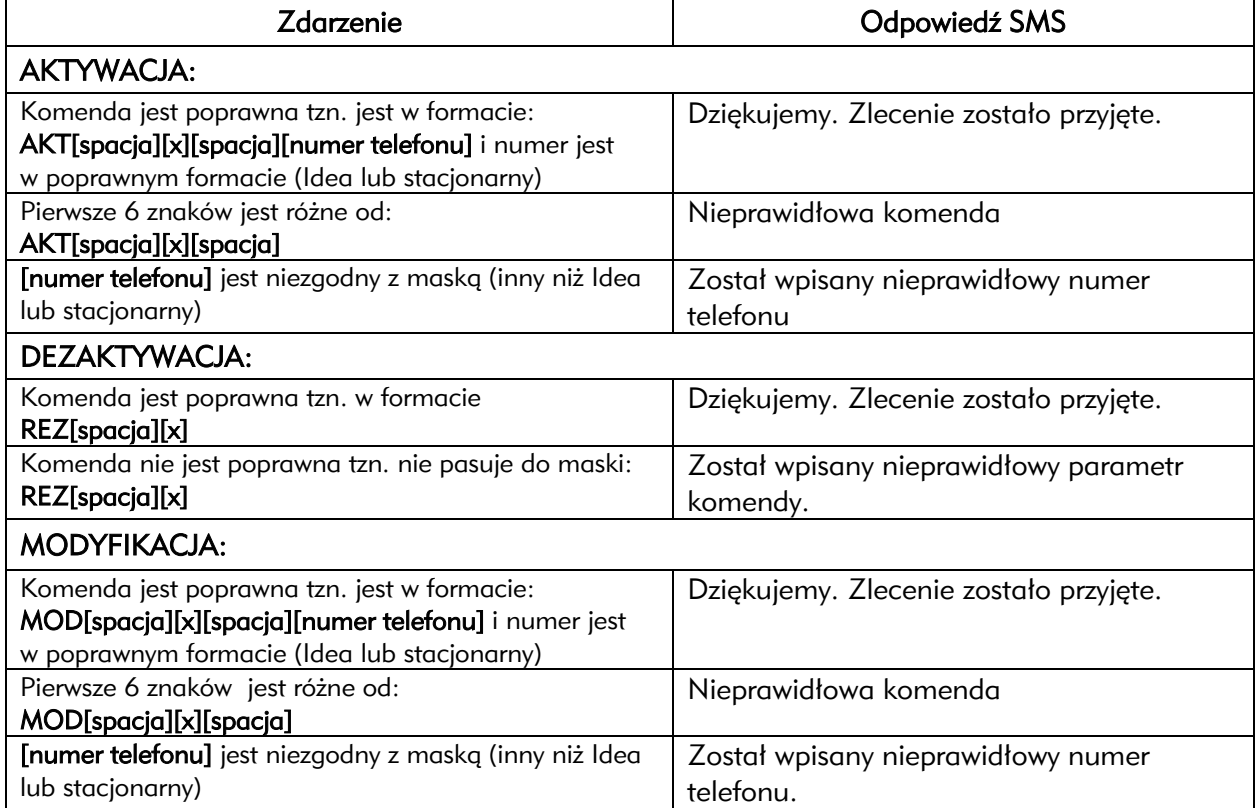

## 3. Weryfikacja zlecenia – komunikaty SMS

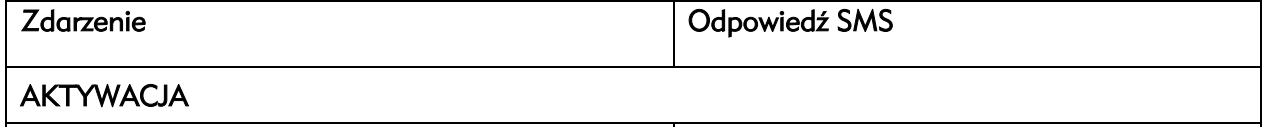

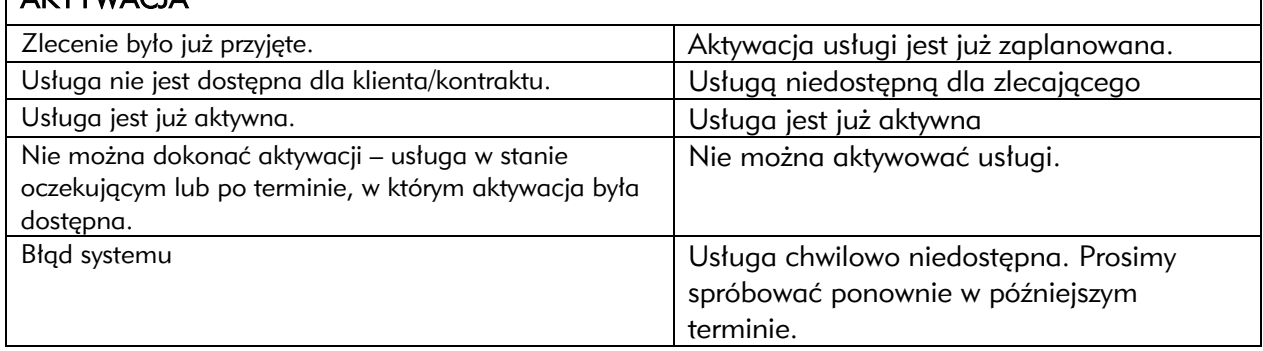

### DEZAKTYWACJA

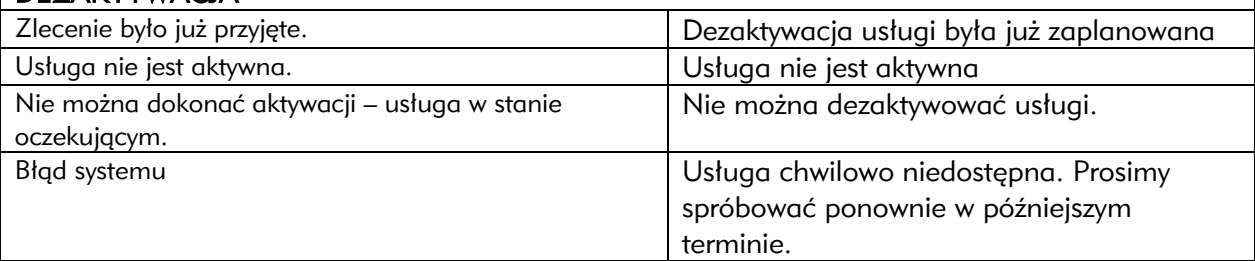

# MODYFIKACJA:

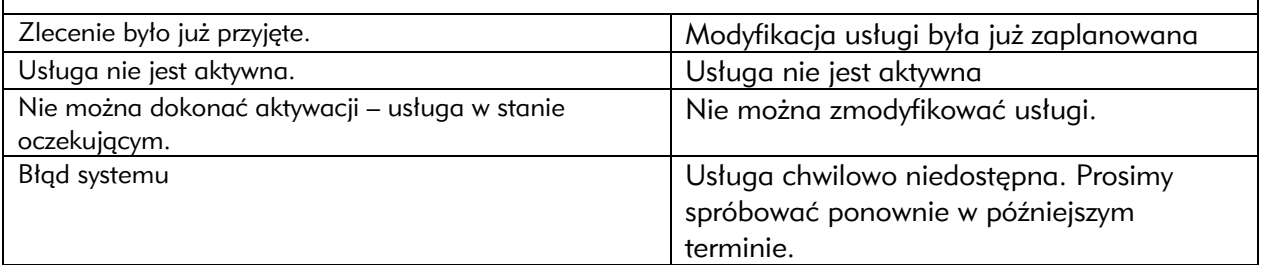

# 4. Realizacja zlecenia – komunikaty SMS

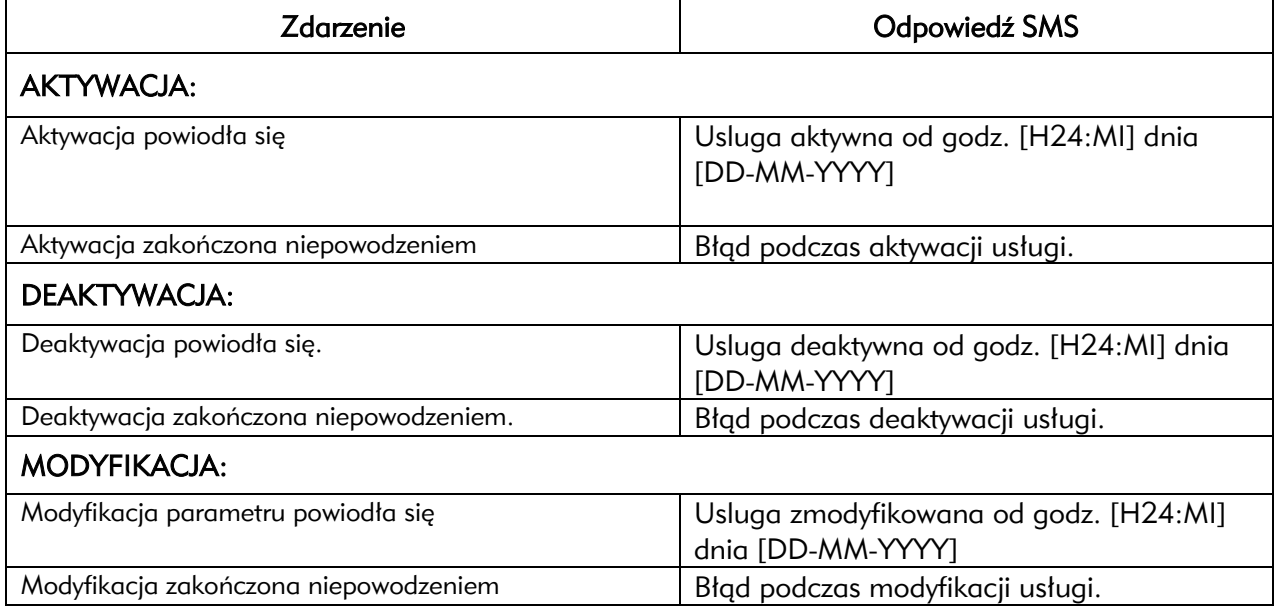